# EXCALIBUR

## **AUTOMATING UKCA GPU PORTING EFFORTS USING PSYCLONE**

**Joe Wallwork<sup>1</sup> and Joe Abram<sup>1</sup>**

**Thanks to: Mohit Dalvi<sup>1</sup> , Alan Hewitt<sup>1</sup> , Luke Abraham<sup>2</sup> , Wayne Gaudin<sup>3</sup> , Seth Camp<sup>3</sup> , Andy Porter<sup>4</sup>, Rupert Ford<sup>4</sup>, Sergi Siso<sup>4</sup>**

**<sup>1</sup>Met Office <sup>2</sup>University of Cambridge <sup>3</sup>Nvidia <sup>4</sup>STFC Hartree Centre**

**Met Office, 7th December 2023**

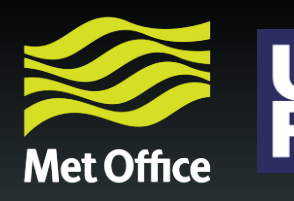

**UK Research** and Innovation

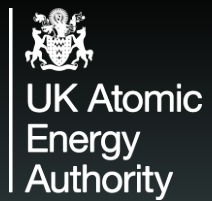

**Contents**

#### **1. PSyclone in transformation mode**

**Replicating a manual GPU port**

**Futureproofing against code changes**

**3.**

**PSyclonedriven debugging**

**EXCALBUR** 

PSyclone<sup>2</sup>

**4.**

© Crown Copyright, Met Office **1**

**2.**

#### **PSyclone in code transformation mode**

**Without a transformation script**

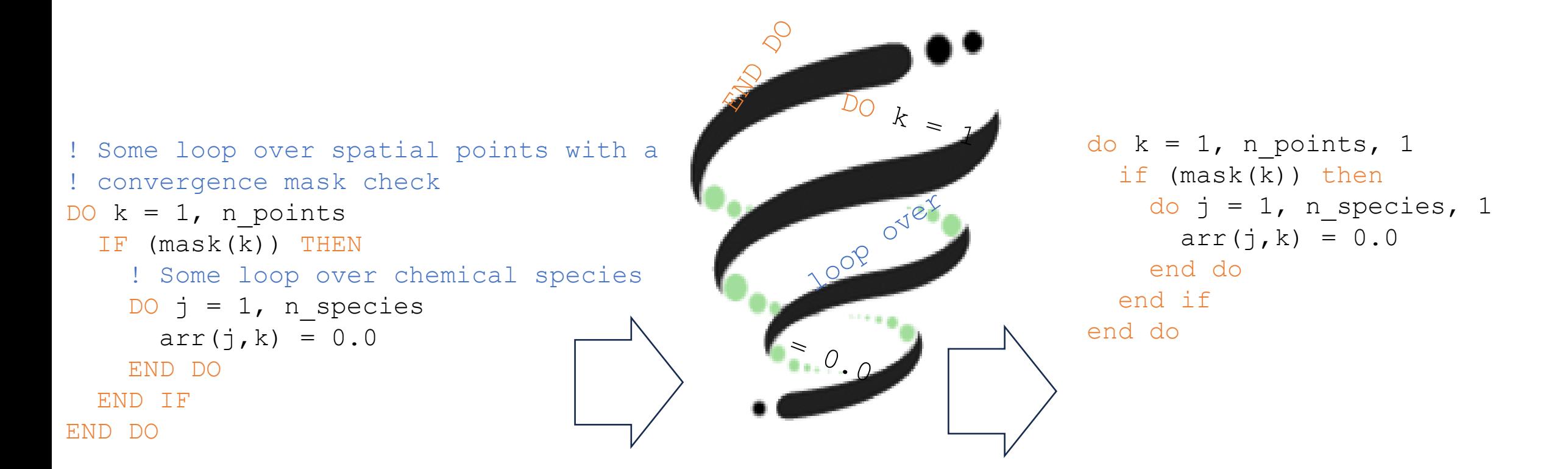

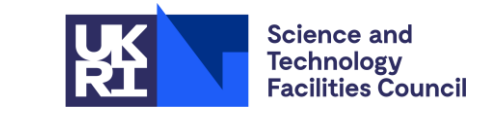

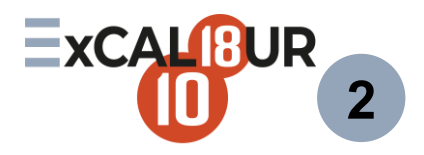

#### **PSyclone in code transformation mode**

**With a transformation script**

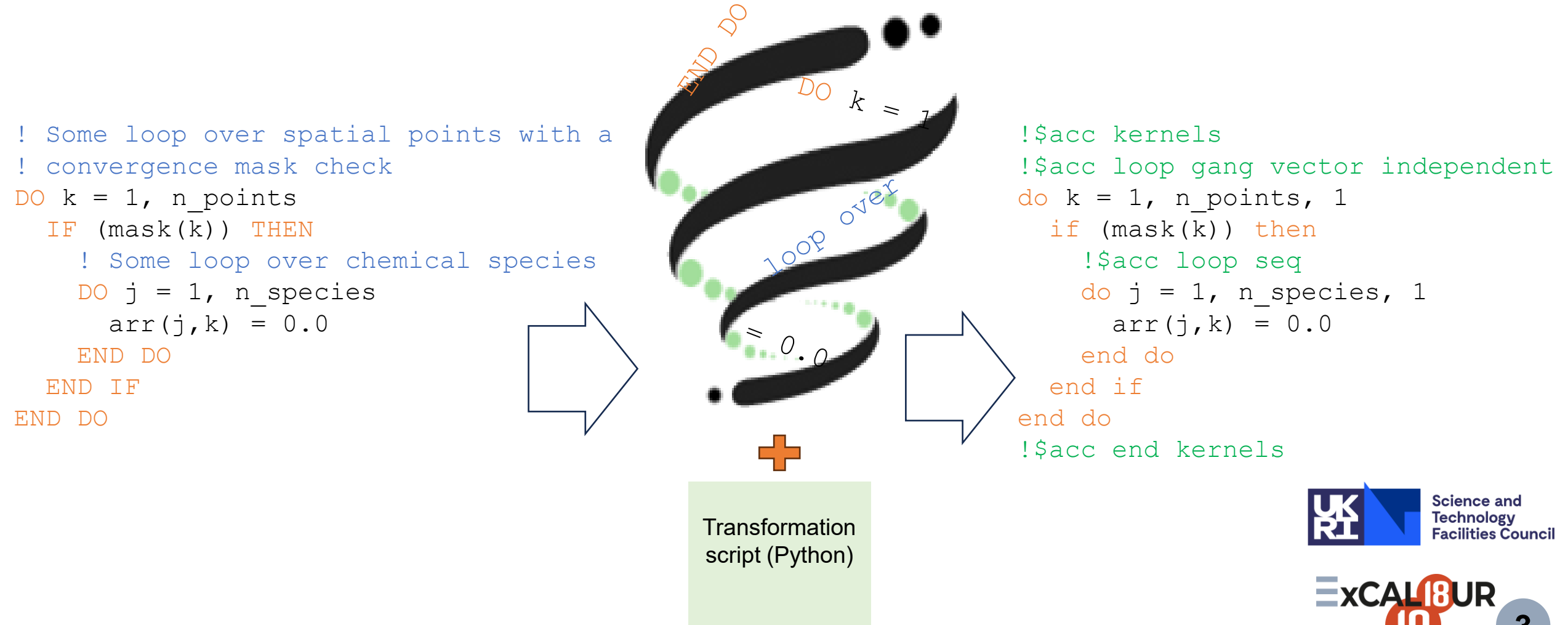

© Crown Copyright, Met Office **3**

#### **Replicating a manual GPU port**

Manual Port vs. PSyclone Port

```
! Some loop over spatial points with a
! convergence mask check
DO k = 1, n points
   IF (mask(k)) THEN
    ! Some loop over chemical species
   DO_j = 1, n species
      arr(i, k) = 0.0 END DO
  END IF
END DO
!$acc kernels
!$acc loop gang vector independent
     !$acc loop seq
!$acc end kernels
```
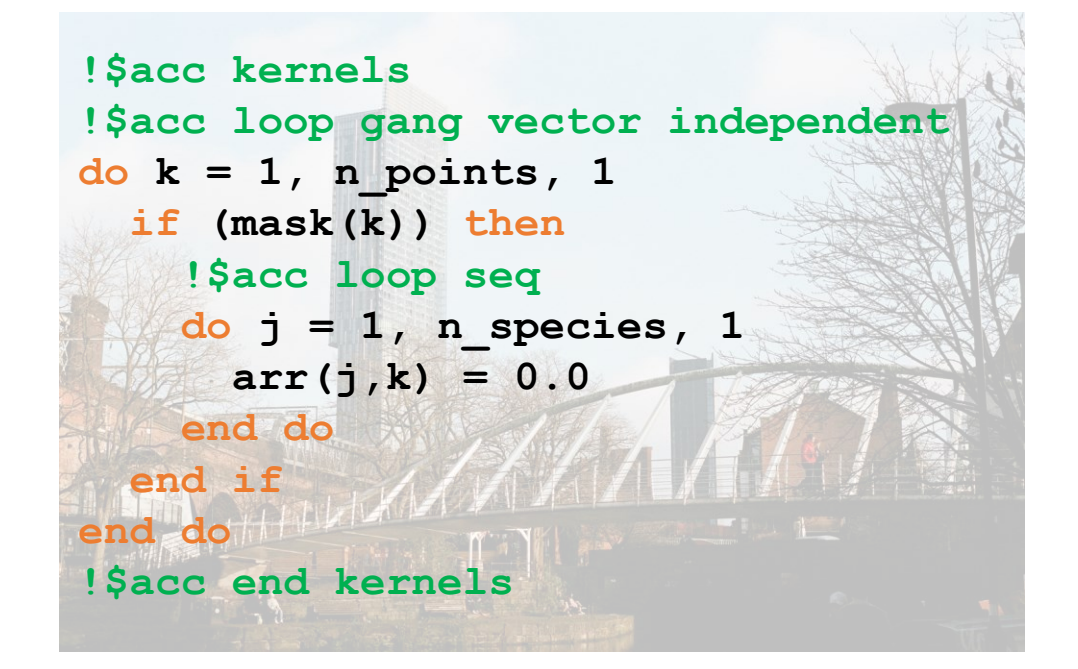

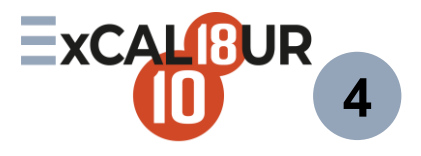

© Crown Copyright, Met Office **4** Photos by [Chris Curry](https://unsplash.com/@chriscurry92?utm_content=creditCopyText&utm_medium=referral&utm_source=unsplash) and [Fran Serra o](https://unsplash.com/@frankieeserra?utm_content=creditCopyText&utm_medium=referral&utm_source=unsplash)n [Unsplash.](https://unsplash.com/photos/water-fountain-in-the-middle-of-city-buildings-during-daytime-MnhgxM4_wTI?utm_content=creditCopyText&utm_medium=referral&utm_source=unsplash)

#### **Computational performance**

**'N48' UKCA standard job – 262,656 spatial points and 3 chemical timesteps**

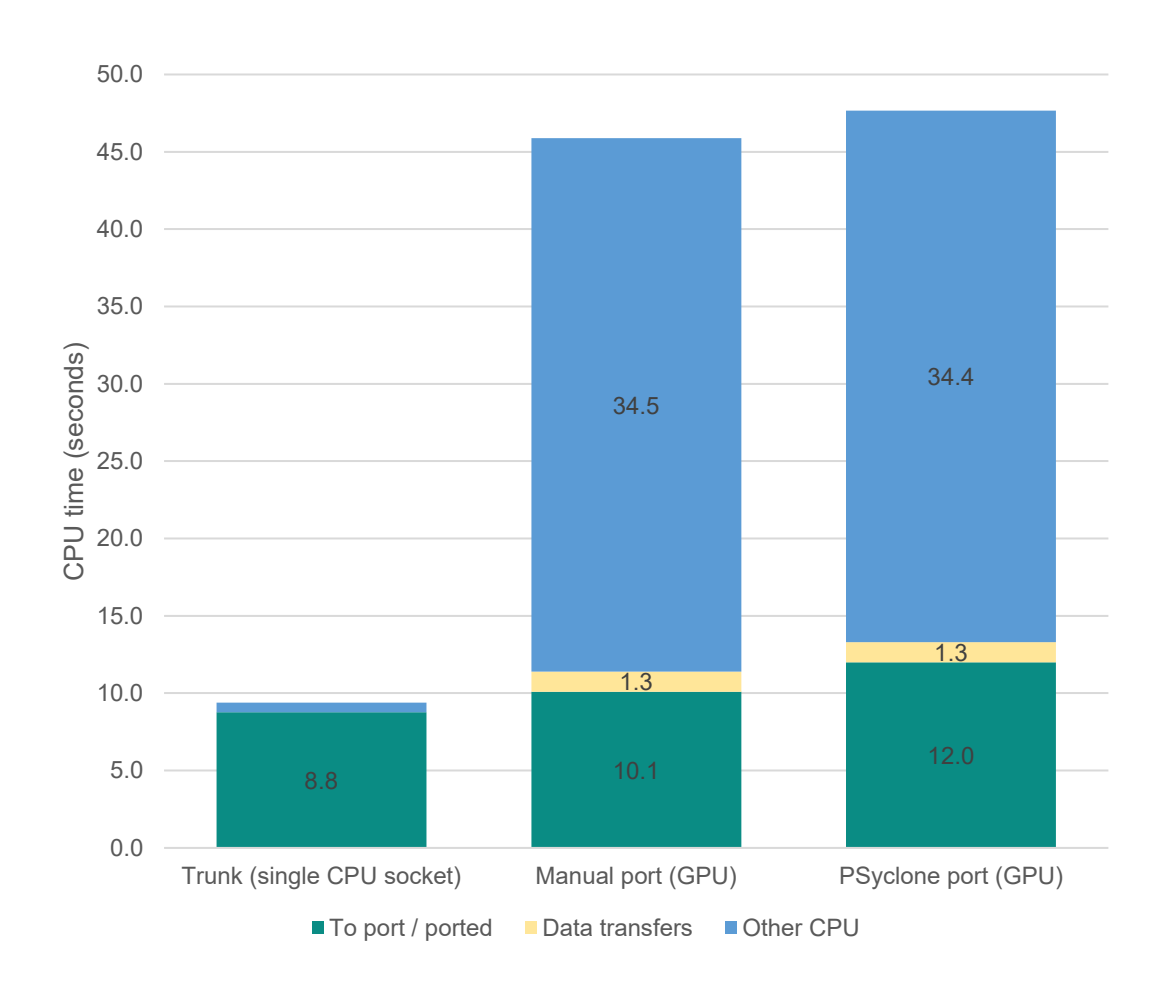

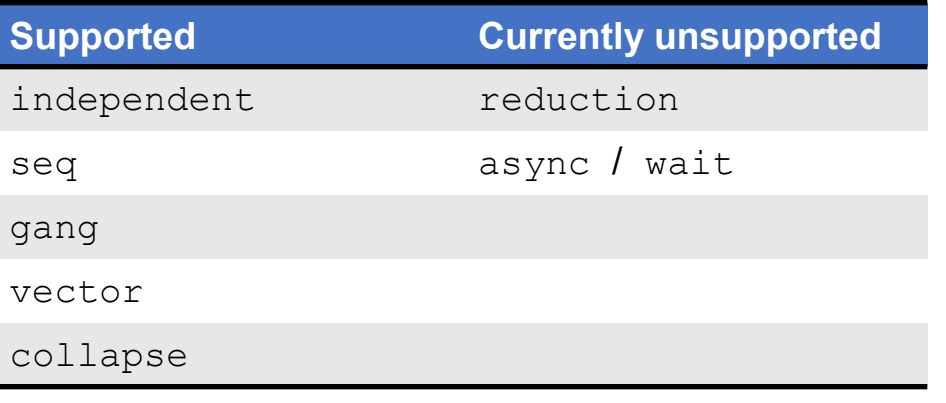

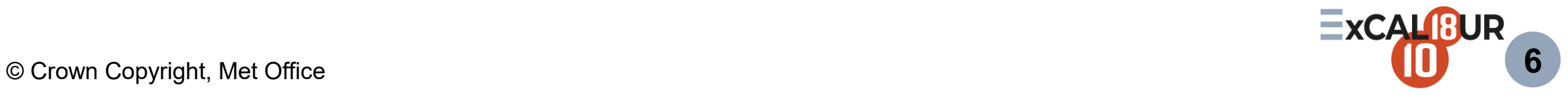

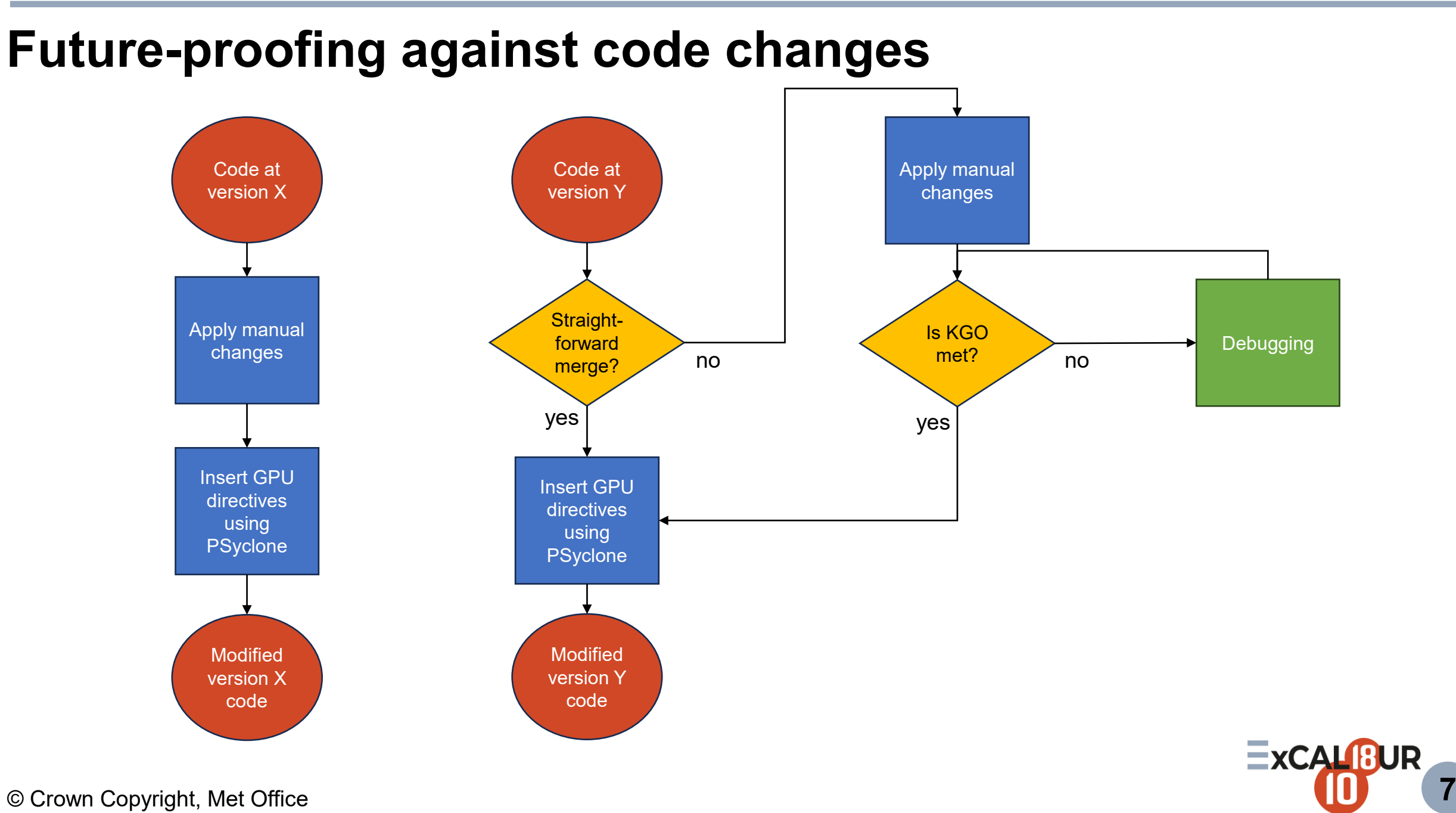

### **PSyclone-driven debugging**

**'Canonicalisation'**

```
! Some loop over spatial points with a
DO k = 1, n points
   IF (mask(k)) THEN
                                           ! convergence mask check
     ! Where the mask applies, initialise
                                           WHERE mask
     ! species to zero
                                              ! Some loop over chemical species
    arr(k, : ) = 0.0DO j = 1, n species
                                               arr(i, k) = 0.0 END IF
   ! Further comments
                                              END DO
END DO
                                           END WHERE
                 PSycione
                                                            PSycione
do k = 1, n points, 1
                                           do idx1 = LBOUND(maxk, 1), UBOUND(mask, 1), 1
   if (mask(k)) then
                                             if (mask(idx1)) then
do idx = LBOUND(arr, 1), UBOUND(arr, 1), 1 do j = 1, n species
\text{arr}(k, idx) = 0.0 arr(j, idx]arr(j, idx1) = 0.0 end do
                                                end do
   end if
                                              end if
                                                                        ExCALBUR
end do
                                           end do
```
© Crown Copyright, Met Office **8**

#### **Conclusion**

- **PSyclone has saved us** *a lot* **of time.**
- **We weren't expecting to get so much out of it, using it in so many ways.**
- **Understanding and writing a transformation script for PSyclone takes time but running it is very quick and easy once set up.**

#### **Possible future uses**

• **Portability to OpenMP.** 

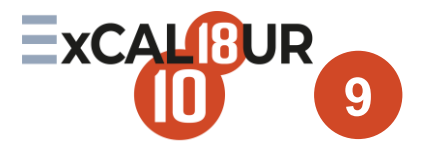

#### **Thank You**

**Questions ?**

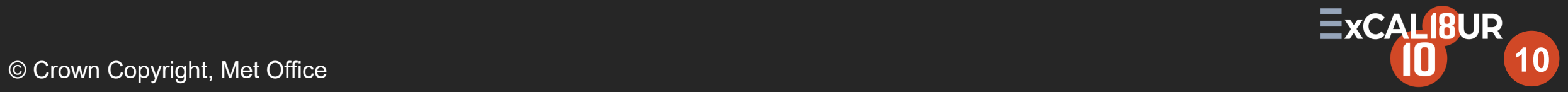